# ำเทที่ 3

# วิธีดำเบิบการวิจัย

ิ การวิจัยเรื่อง แนวทางการพัฒนาการคำเนินงานของคณะกรรมการสภาวัฒนธรรมจังหวัด พระนครศรีอยุธยา เพื่อศึกษาระดับการดำเนินงานของคณะกรรมการสภาวัฒนธรรมจังหวัด ี พระนครศรีอยุธยา เพื่อเสนอแนะแนวทางการพัฒนาการดำเนินงานของคณะกรรมการสภาวัฒนธรรม จังหวัดพระนครศรีอยุธยาต่อสภาวัฒนธรรมจังหวัดพระนครศรีอยุธยา โดยผู้วิจัยได้กำหนดขั้นตอน ของวิธีดำเนินการวิจัย ดังนี้

- ้<br>1 ขั้บตอบการดำเบิบการวิจัย
- 2. ประชากรและกลุ่มตัวอย่างที่ใช้ในการวิจัย
- 3 เครื่องนี้อที่ใช้ใบการวิจัย
- 4. การเก็บรวบรวมข้อมูล
- 5. การวิเคราะห์ข้อมูล

6. แนวทางการพัฒนาการดำเนินงานของคณะกรรมการสภาวัฒนธรรมจังหวัด พระนครศรีอยุธยา

7 การบำเสบอผลการวิจัย

# ขั้นตอนการดำเนินการวิจัย

เพื่อให้การวิจัยครั้งนี้บรรลุตามวัตถุประสงค์ของการวิจัยใด้กำหนดรายละเอียดของ ์ขั้นตอนการดำเนินการวิจัยออกเป็น 3 ขั้นตอน คือ

์ขั้นตอนที่ 1 การจัดเตรียมการวิจัย

้เป็นขั้นตอนการศึกษาเอกสาร ตำรา ข้อมูล สถิติ สภาพความสำคัญของปัญหา และ เอกสารงานวิจัยที่เกี่ยวข้องเพื่อกำหนดกรอบแนวคิดและสร้างเครื่องมือสำหรับเก็บรวบรวมข้อมูล โดยขอคำแนะนำ และความเห็นชอบในการจัดทำเค้าโครงการค้นคว้าอิสระจากคณะกรรมการควบคม และนำเสนอเค้าโครงการค้นคว้าอิสระเพื่อขอความเห็นชอบดำเนินการต่อไป

์<br>ขั้นตอนที่ 2 การดำเนินการวิจัย

เป็นขั้นตอนที่ผู้วิจัยนำเครื่องมือที่สร้างขึ้นจากขั้นตอนที่ 1 ตรวจสอบหาคุณภาพของ ้ เครื่องมือ ทดลองใช้เครื่องมือและนำไปเก็บข้อมูลจากกลุ่มตัวอย่างที่กำหนด พร้อมนำข้อมูลที่ได้มา ้ตรวจสอบความถูกต้อง วิเคราะห์และแปลผลการวิเคราะห์ข้อมูลทางสถิติและจัดทำแนวทางการ พัฒนาการคำเนินงานของคณะกรรมการสภาวัฒนธรรมจังหวัดพระนครศรีอยุธยา

ขั้บตอบที่ 3 การเขียบรายงาบการวิจัย

้เป็นขั้นตอนจัดทำร่างรายงานการวิจัยตามวัตถุประสงค์ของการวิจัยที่กำหนดไว้และ ้ นำเสนอคณะกรรมการควบคุมเพื่อตรวจสอบปรับปรุงแก้ไขข้อบกพร่องตามที่คณะกรรมการ ีควบคุมแนะนำและจัดพิมพ์พร้อมทั้งรายงานผลการวิจัยฉบับสมบูรณ์เสนอต่อบัณฑิตวิทยาลัย

### ประชากรและกลุ่มตัวอย่าง

1. ประชากร คือ คณะกรรมการสภาวัฒนธรรมจังหวัดพระนครศรีอยธยา จำนวน 115 คน

2. กลุ่มตัวอย่าง คือ คณะกรรมการสภาวัฒนธรรมจังหวัดพระนครศรีอยุธยา จำนวน 81 คน ที่ได้จากการสุ่มแบบเจาะจง

# ้เครื่องมือที่ใช้ในการวิจัย

1. อักนณะของเครื่องมือ

เครื่องมือที่ใช้ในการรวบรวมข้อมูลในครั้งนี้ เป็นแบบสอบถาม (Questionnaire) ที่ผู้วิจัย ิสร้างขึ้น โดยประยุกต์มาจากแบบสอบถามการมีส่วนร่วมในการดำเนินงานของ สภาวัฒนธรรม เขตบางคอแหลม กรุงเทพมหานคร แบบสอบถามสภาพและปัญหาการดำเนินงานวัฒนธรรมของ ิสภาวัฒนธรรมอำเภอในเขตการศึกษา 5 ปี พ.ศ. 2544 และหน้าที่ของคณะกรรมการบริหาร สกาวัฒนธรรมจังหวัด โดยกำหนดออกเป็น 3 ส่วน ดังนี้

ีตอนที่ 1 คำถามข้อมูลทั่วไปของผู้ตอบแบบสอบถาม ได้แก่ เพศ ระดับการศึกษา หน่วยงาน ีที่สังกัดอยู่ ประสบการณ์ในการดำเนินงานด้านสภาวัฒนธรรม ลักษณะเป็นแบบสอบถามชนิด เลือกตอบ (Check list) ผู้ตอบแบบสอบถามเขียนเครื่องหมาย ✔ ลงในช่อ{ ̄ๅ ให้ตรงกับสภาพ ี ความเป็นจริงและการทำงานเพียงคำตอบเดียว - ซึ่งแต่ละคำถามนีความหมาย - ดังนี้

> หมายถึง เพศชาย เพศหญิง เพศ ระดับความการศึกษา หมายถึง ระดับการศึกษาสูงสุด หน่วยงานที่สังกัดอย่

ข้อ 1 หมายถึง ท่านทำงานอย่ในองค์กรภาครัฐ

ข้อ 2 หมายถึง ท่านทำงานอยู่ในองค์กรภาคเอกชน

ข้อ 3 หมายถึง ท่านทำงานอย่ในองค์กรภาคชมชน

ข้อ 4 หมายถึง ท่านทำงานอยู่ในองค์กรภาคธุรกิจ

ข้อ 5 หมายถึง ท่านทำงานอยู่ในองค์กรภาควิชาการ

ประสบการณ์ในการปฏิบัติงานด้านสภาวัฒนธรรม

ข้อ 1 หมายถึง ท่านมีประสบการณ์ในการปฏิบัติงานด้านสภาวัฒนธรรมน้อยกว่า 5 ปี ข้อ 2 หมายถึง ท่านมีประสบการณ์ในการปฏิบัติงานค้านสภาวัฒนธรรม 5 - 10 ปี ข้อ 3 หมายถึง ท่านมีประสบการณ์ในการปฏิบัติงานด้านสภาวัฒนธรรม ดั้งแต่ 10 ปีนี้บไป

ี ตอนที่ 2 การคำเนินงานของคณะกรรมการสภาวัฒนธรรม ใค้แก่ นโยบายการคำเนินงาน การจัดทำแผนการดำเนินงาน การดำเนินงานตามแผน การประเมินผลและรายงานผล ผู้ตอบแบบสอบถาม ี่ เขียนเครื่องหมาย ✔ ลงในช่อง ∑ ให้ตรงกับสภาพการทำงานเพียงคำตอบเดียวซึ่งคำถามแต่ละข้อ ้มีความหมาย ดังนี้

ลักษณะคำถามเป็นมาตราส่วนประมาณค่า (Rating Scale) แบบไลเกิร์ท (Likert Scale โดยแบ่งระดับการดำเนินงานออกเป็น ร ระดับ คือ

- 5 หมายถึง ระดับการดำเนินงานในเรื่องนั้น ๆ มากที่สุด
- 4 หมายถึง ระดับการคำเนินงานในเรื่องนั้น ๆ มาก
- 3 หมายถึง ระดับการคำเนินงานในเรื่องนั้น ๆ ปานกลาง
- 2 หมายถึง ระดับการคำเนินงานในเรื่องนั้น ๆ น้อย
- 1 หมายถึง ระดับการคำเนินงานในเรื่องนั้น ๆ น้อยที่สุด

ี เกณฑ์การวัดแบบสอบถามส่วนที่ 2 สภาพจริงการดำเนินงานของคณะกรรมการสภา วัฒนธรรมจังหวัด ผู้วิจัยใช้แบบสอบถามมาตราส่วนประเมินค่า (Rating Scale) และแปลผลตาม เกณฑ์ของเบสส์ (Best. 1981 : 184) คังนี้

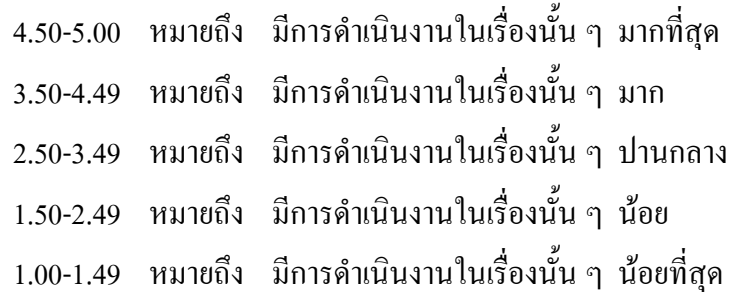

ี ตอนที่ 3 ปัญหาและแนวทางแก้ไขการดำเนินงานของสภาวัฒนธรรมจังหวัด มีลักษณะ เป็นแบบสอบถามชนิดปลายเปิด (Open–ended) เป็นการแสดงความคิดเห็นอย่างอิสระถึงปัญหา และแนวทางการแก้ไขการคำเนินงานของสภาวัฒนธรรม เพื่อประโยชน์ในการนำไปใช้ปรับปรุง การดำเบิบงาบของสกาวัฒบธรรม

2. การสร้างเครื่องมือ

้ขั้นตอนการดำเนินการสร้างเครื่องมือดำเนินการ ดังนี้

2.1 ศึกษาหลักการ แนวคิด และทฤษฎี เกี่ยวกับวัฒนธรรม และการบริหารงานของ ิสภาวัฒนธรรมจังหวัดพระนครศรีอยุธยา จากหนังสือและเอกสารที่เกี่ยวข้องกับหน้าที่ของ ึดนะกรรมการสภาวัฒนธรรมจังหวัดเพื่อเป็นแนวทางในการสร้างแบบสอบถาม

22 ศึกษาวิธีการสร้างแบบสอบกามมาตราส่วนประเมินค่าจัดอันดับ 5 ระดับของ ใลเกิร์ท (Likert's Five rating scale) แบบสอบถามชนิดเลือกตอบ (Check list) และแบบสอบถาม ชนิดปลายเปิด (Open-ended)

่ 2.3 นำข้อมูลที่ได้จากการศึกษามาประมวล เพื่อกำหนดโครงสร้าง ขอบเขต และ เนื้อหาของแบบสอบถาม

่ 2.4 คำเนินการสร้างแบบสอบถาม ตามโครงสร้าง ขอบเขตเนื้อหา และวิธีการตาม ข้อ 2–3 โดยแบบสอบถามแบ่งเป็น 3 ตอน คือ

้ตอนที่ 1 เป็นคำถามเกี่ยวกับลักษณะทั่วไปของผู้ตอบแบบสอบถาม มีคำถามจำนวน 4 ข้อ ีตอนที่ 2 เป็นคำถามเกี่ยวกับการดำเนินงานของคณะกรรมการสภาวัฒนธรรมมีคำถาม ้จำนวน 28 ข้อ โดยแบ่งเป็นหัวข้อดังนี้

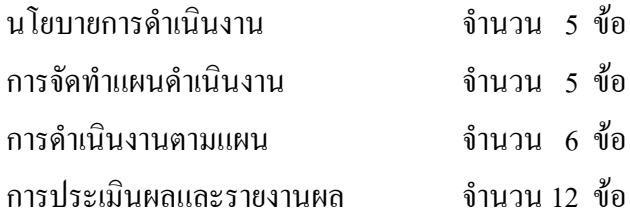

ี ตอนที่ 3 เป็นคำถามเกี่ยวกับปัญหาและแนวทางแก้ไขการคำเนินงานของสภาวัฒนธรรม ้จังหวัด มีจำนวน 2 ข้อ โคยแยกเป็นข้อย่อยไว้ข้อละ 5 ข้อย่อย

> 3. การทดสอบคุณภาพของเครื่องมือ ผู้วิจัยได้นำแบบสอบถามไปทดสอบ ดังนี้

ิทคสอบหาความเที่ยง (Validily) ผู้วิจัยใด้นำแบบสอบถามให้ผู้ทรงคุณวุฒิจำนวน 3 ท่าน เพื่อทำการตรวจสอบความถูกต้องความเที่ยงตรงเชิงเนื้อหา (Content validity) ของคำถามแต่ละข้อ ้ตรงตามจุดมุ่งหมายของการวิจัยครั้งนี้หรือไม่ โดยการหาค่า IOC โดยใช้สูตรดังนี้ (พิชิต ฤทธิ์จรูญ.  $2543:273)$ 

$$
\begin{array}{lll}\n\text{QPT} & \text{LOC} & = \frac{\text{ER}}{\text{N}} \\
\text{N}\n\end{array}
$$

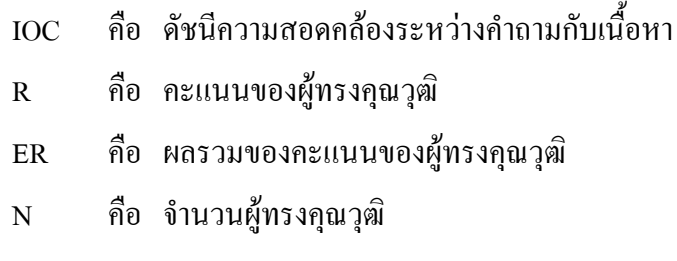

ู้ เมื่อ R แทนคะแนนความคิดเห็นจึงมีค่าดังนี้

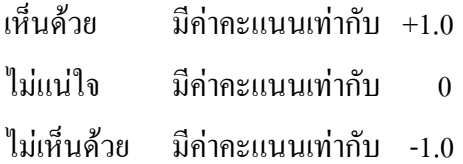

ี่ ซึ่งจะได้ค่า IOC ของการดำเนินงานของคณะกรรมการสภาวัฒนธรรม ในแต่ละประเด็น เท่ากับ 0.66-1

ทดสอบหาค่าความเชื่อมั่น (Reliability) ผู้วิจัยได้นำแบบสอบถามไปทดสอบกับ ึดณะกรรมการดำเนินงานของสภาวัฒนธรรมจังหวัดอ่างทอง ประชากรที่ใช้ทดสอบ30คน จาก ึ คณะกรรมการคำเนินงานของสภาวัฒนธรรมจังหวัดอ่างทองที่ได้มาร่วมประชุมสภาวัฒนธรรม ที่ไม่ใช่ ึกลุ่มประชากรที่ใช้ในการวิจัย หลังจากนั้นได้นำมาวิเคราะห์หาค่าความเชื่อมั่นเป็นรายข้อ (Item analysis) โดยหาความเชื่อมั่น ทั้งฉบับด้วยวิธีการของครอนบาค (Cronbach) ได้ค่าสัมประสิทธิ์แอลฟ่า (Alpha-Coefficient) เท่ากับ .9846

### การเก็บรวบรวมข้อมูล

ึการวิจัยครั้งนี้ผู้วิจัยได้ดำเนินการเก็บรวบข้อมูลตามขั้นตอนดังนี้

1. ผู้วิจัยขอหนังสือจากสำนักงานคณะกรรมการบัณฑิตศึกษา มหาวิทยาลัยราชภัฏ พระนครศรีอยุธยาถึงผู้ทรงคุณวุฒิ จำนวน 3 ท่าน เพื่อช่วยในตรวจสอบหาค่าความเที่ยงตรงของ แบบสอบถาม

2. ผู้วิจัยขอหนังสือจากสำนักงานคณะกรรมการบัณฑิตศึกษา มหาวิทยาลัยราชภัฏ พระนครศรีอยุธยาถึงวัฒนธรรมจังหวัดอ่างทองเพื่อขอความอนุเคราะห์ในการเก็บรวบรวมข้อมูลจากกลุ่ม ้ตัวอย่างของคณะกรรมการ สภาวัฒนธรรมจังหวัดอ่างทอง จำนวน 30 คน เพื่อช่วยในตรวจสอบหา ้ค่าความเชื่อมั่นของแบบสอบถาม

3. ผู้วิจัยขอหนังสือจากสำนักงานคณะกรรมการบัณฑิตศึกษา มหาวิทยาลัยราชภัฏ พระนครศรีอยุธยาถึงสภาวัฒนธรรมจังหวัดพระนครศรีอยุธยาเพื่อขอความอนุเคราะห์ในการ เก็บรวบรวมข้อมูลจาก คณะกรรมการคำเนินงานของสภาวัฒนธรรมจังหวัดพระนครศรีอยุธยา

4. ผู้วิจัยนำแบบสอบถามใปแจกให้คณะกรรมการคำเนินงานของสภาวัฒนธรรม จังหวัดพระนครศรีอยุธยา จำนวน 115 คน ที่ทำงานอยู่ทั่วจังหวัดพระนครศรีอยุธยาพร้อมชี้แจง รายละเอียด วัตถุประสงค์ของการวิจัยแก่คณะกรรมการของสภาวัฒนธรรมจังหวัดพระนครศรีอยุธยา ที่ตอบแบบสอบถามและติดต่อประสานงานประธานสภาวัฒนธรรมจังหวัดพระนครศรีอยธยาเพื่อ ขอรับแบบสอบถามคืน โดยสามารถรวบรวมแบบสอบถามจากคณะกรรมการใด้จำนวน81คน

5. ระยะเวลาในการเก็บรวบรวมข้อมูลระหว่างเคือนพฤศจิกายน 2550 – กุมภาพันธ์ 2551

การวิเคราะห์ข้อมูล

ี การวิจัยนี้เป็นการวิจัยเชิงพรรณนา (Descriptive Statistics) ใช้วิเคราะห์ ดังนี้ ตอนที่ 1 วิเคราะห์ข้อมูลทั่วไปของผู้ตอบแบบสอบถามด้วยค่าร้อยละ (Percentage) ีตอนที่ 2 วิเคราะห์ระดับการดำเนินงานของคณะกรรมการสภาวัฒนธรรมจังหวัด พระนครศรีอยุธยาด้วยค่าเฉลี่ย (Mean) ส่วนความเบี่ยงเบนมาตรฐาน (Standard deviation) และแปล ี ผลตามเกณฑ์ของ เบสส์ (Best. 1981 : 389)

ี ตอนที่ 3 ปัญหาและแนวทางการแก้ไขการดำเนินงานของคณะกรรมการสภาวัฒนธรรม จังหวัดพระนครศรีอยธยาโดยใช้เทคนิคการวิเคราะห์สาระ (Content analysis)

# แนวทางการพัฒนาการดำเนินงานของคณะกรรมการสภาวัฒนธรรมจังหวัดพระนครศรีอยุธยา

หลังจากที่ผู้วิจัยได้วิเคราะห์ข้อมูลเรียบร้อยแล้วได้นำข้อมูลมาสรุปเป็นประเด็นปัญหา แนวทางการแก้ไขเพื่อนำไปสู่การจัดทำแผนยุทธศาสตร์ต่อไป

# การนำเสนอผลการวิจัย

เป็นกระบวนการในการนำผลการวิจัยที่ได้มาจัดทำเป็นรายงานการวิจัยฉบับสมบูรณ์เพื่อ นำเสนอต่อบัณฑิตวิทยาลัยมหาวิทยาลัยราชภัฏพระนครศรีอยุธยาต่อไป